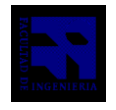

COMPUTACIÓN 1 Instituto de Computación

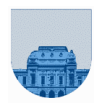

## **Examen - 29 de Enero de 2014**

- Duración de esta etapa: 3 Hs.
- No se podrá utilizar ningún tipo de material (apuntes, libro, calculadora, etc). Apague su celular.
- **Sólo** se contestarán preguntas sobre interpretación de la letra hasta 30 minutos antes de la finalización del mismo.
- Escriba las hojas de un solo lado
- Las partes no legibles del parcial se considerarán no escritas
- En la primer hoja a entregar ponga con letra clara, en el ángulo superior derecho, salón en el cual desarrolló la prueba, su nombre, número de cédula de identidad y cantidad de hojas -en ese orden-; las demás hojas es suficiente con nombre, número de cédula y número de página.

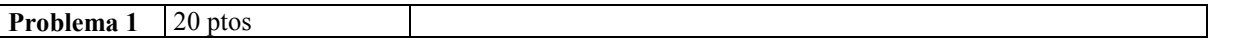

Implementar en Matlab la función **iterativa** *encontrarRepetidos* la cual recibe como parámetro un vector de enteros y un valor entero *n* (mayor o igual a 2). La función debe retornar el índice de la primera ocurrencia de una secuencia de un número repetido de largo *n* (al menos largo *n*), también debe retornar el valor del número que se repite. En caso que no exista una secuencia de un número de largo *n*, la función debe retornar -1 en ambos parámetros.

Ejemplos.:

*encontrarRepetidos*( $[2 \ 2 \ 4 \ 4 \ 4 \ 2 \ 3 \ 4 \ 4 \ 5 \ 6],$  3):  $\rightarrow$  3, 4 *encontrarRepetidos*( $[224444234456], 2$ ):  $\rightarrow$  1, 2 *encontrarRepetidos*( $[22444234456], 4$ ):  $\rightarrow -1, -1$ 

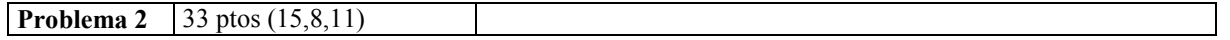

a) Implementar en Matlab la función **recursiva** *minTamDispersaDis* la cual recibe como parámetro una matriz dispersa en formato elemental (sin ningún orden en particular) y retorna la cantidad de filas y columnas mínimas que debería tener una matriz que pueda representar a la matriz dispersa.

b) Implementar en Matlab la función **iterativa** *minTamDispersaIt* la cual recibe como parámetro una matriz dispersa en formato elemental (sin ningún orden en particular) y retorna la cantidad de filas y columnas mínimas que debería tener una matriz que pueda representar a la matriz dispersa.

c) Implementar en Matlab la función *primeraColumnaVacia* la cual recibe como parámetro una matriz dispersa en formato elemental y retorna el índice de la primera columna en la cual no existe elementos distintos de 0. Esta función retorna -1 en caso de que todas las columnas tengan al menos un elemento distinto de 0.

Nota: El tamaño de la matriz dispersa se define como el retornado por la función minTamDispersaIt

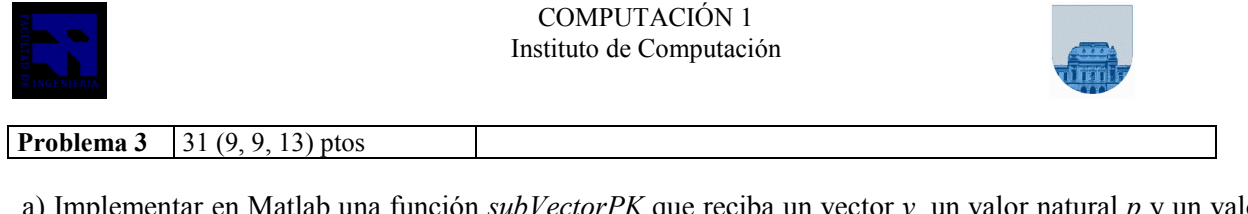

a) Implementar en Matlab una función *subVectorPK* que reciba un vector *v*, un valor natural *p* y un valor natural *k* y retorne un nuevo vector con hasta *k* elementos de v tomados desde la posición *p*. Si la posición *p* no pertenece al vector *v*, el resultado es el vector vacío. Si *p* sí aparece pero *k* excede el largo del vector, el resultado contiene todos los elementos desde la posición *p* hasta el final de *v*.

Ejemplo:  $subVectorPK([], 5, 8) \rightarrow []$  $subVectorPK( [4,5,5,5,1,3,8,7], 5,8) \rightarrow [1,3,8,7]$  $subVectorPK( [3, 17, 5, 5, 1, 3, 8, 7], 2, 1) \rightarrow [17, 5]$ 

b) Implementar en Matlab una función *subVectorPU* que reciba un vector *v*, un valor *p* y un valor *u* y retorne un nuevo vector con los elementos de *v* entre la primera aparición del valor *p* y hasta la primera aparición (posterior a *p*) de *u*. Si el valor *p* no pertenece al vector *v*, el resultado es el vector vacío. Si *p* sí aparece pero *u* no, el resultado contiene todos los elementos de *v* desde la posición de *p* hasta el final del vector.

Ejemplo:

 $subVectorPU([1, 5, 8) \rightarrow [1]$  $subVectorPU( [4,5,5,5,1,3,8,7], 5,8) \rightarrow [5,5,5,1,3,8]$  $subVectorPU([3,17,5,5,1,3,8,7],1,17) \rightarrow [1,3,8,7]$  $subVectorPU([4,3,2,5,3,8,7],3,3) \rightarrow [3,2,5,3]$ 

c)

Se define "**vector en formato disperso elemental**" aquel cuya representación se obtiene mediante la creación de dos vectores, uno cuyos elementos indican las posiciones de los elementos con valores distintos de cero, y otro cuyos elementos son aquellos con valores distintos de cero en el vector completo original. Por ejemplo, el vector completo [0 10 0 20 0 30] se representa mediante [2 4 6] [10 20 30] (notar que el vector vacio en formato disperso es [] []).

Se pide implementar en Matlab una función recursiva *subVectordPF* que reciba un vector en formato disperso, un valor natural *p* y un valor natural *f* y retorne un nuevo vector en formato elemental con los elementos del vector parámetro tomados desde la posición *p* hasta la posición *f*. Si la posición *p* no pertenece al vector *v* el resultado es el vector vacío. Notar que la posición *p* del vector original es la posición 1 del nuevo vector.

Ejemplo:  $subVectordPF([[1], 5, 8) \rightarrow$  [[[]  $subVector dPF([1, 5, 10], [4, 35, 7], 5, 8) \rightarrow [1] [35]$  $subVector dPF( [1, 5, 10, 22, 34], [4, 35, 7, 2, 4], 5, 23) \rightarrow [1, 6, 18] [35, 7, 2]$ 

**Problema 4** 15 ptos

- a) Calcule la expresión decimal del siguiente número binario puro: 1001
- b) Calcule la expresión en hexadecimal de  $11010110101<sub>2</sub>$  (en base 2)
- c) Represente en complemento a 2 con 5 bits, del número 9
- d) Determine la expresión decimal que representa la tira 0 10000010 10000000000000000000000 en punto flotante simple precisión
- e) Determine la representación en el sistema de punto flotante de 0,5

**Nota:** Justificar todas las respuestas.